<span id="page-0-0"></span>**LEVIATHAN: efficient discovery of large structural variants by leveraging long-range information from Linked-Reads data**

## Pierre Morisse<sup>1</sup>, Fabrice Legeai<sup>1,2</sup>, Claire Lemaitre<sup>2</sup>

<sup>1</sup> Univ Rennes, Inria, CNRS, IRISA, 35000, Rennes, France. <sup>2</sup>INRAE, Agrocampus Ouest, Université de Rennes, IGEPP, F-35650 Le Rheu, France.

> JOBIM 2021 Paris - Institut Pasteur (virtual) July xxth

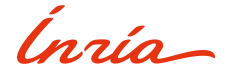

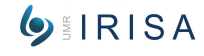

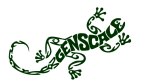

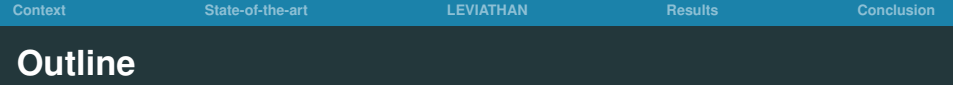

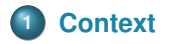

**[State-of-the-art](#page-7-0)**

## **[LEVIATHAN](#page-19-0)**

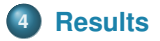

## **[Conclusion](#page-45-0)**

<span id="page-2-0"></span>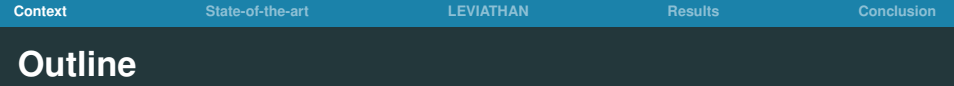

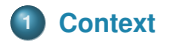

- **[State-of-the-art](#page-7-0)**
- **[LEVIATHAN](#page-19-0)**

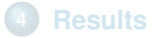

### **[Conclusion](#page-45-0)**

- Variation in the structure of an organism's chromosome
- Many kinds of variations: deletions, duplications, insertions, inversions, translocations
- Size: 50 bp 3 Mbp
- Many SVs are associated with genetic diseases
- SVs are harder to detect than SNPs

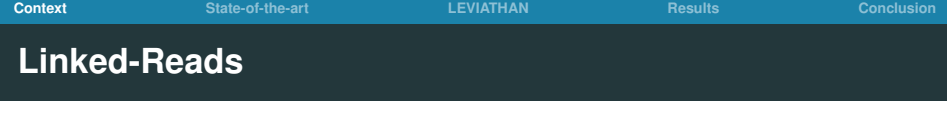

- DNA partitioning and barcoding + short reads sequencing
- Origin of the short reads can be inferred from the barcodes
- $\bullet$  High sequencing quality  $+$  long-range information
- Multiple molecules can share the same barcode
- Various sequencing technologies: 10X Genomics, stLFR<sup>1</sup>, Haplotagging<sup>2</sup>, TELL-Seq<sup>3</sup>

<sup>1</sup> Ou Wang *et al.*, Efficient and unique co-barcoding of second-generation sequencing reads from long DNA molecules enabling cost effective and accurate sequencing, haplotyping, and de novo assembly, 2019

<sup>2&</sup>lt;br>3 Joana I. Meier *et al.*, Haplotype tagging reveals parallel formation of hybrid races in two butterfly species, 2020<br>3 Zhoutes Chan at al. Ultra low input single tube linked racel library mathed onables shert race seco

Zhoutao Chen *et al.*, Ultra-low input single tube linked-read library method enables short-read second-generation sequencing systems to generate highly accurate and economical long-range sequencing information routinely, 2020

# **Detecting SVs with Linked-Reads**

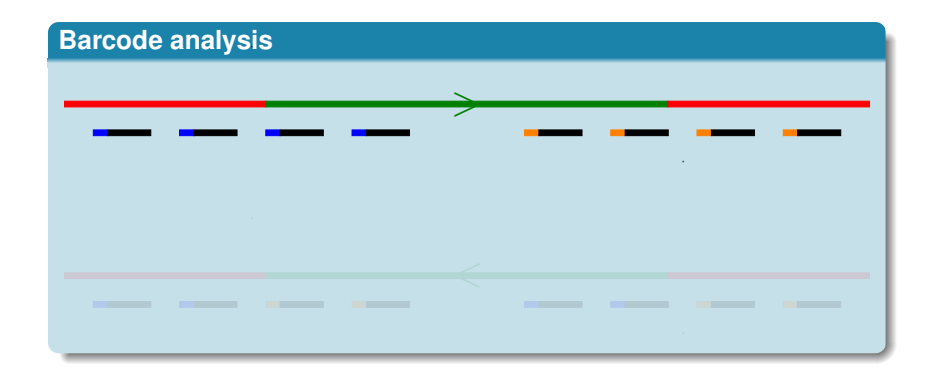

# **Detecting SVs with Linked-Reads**

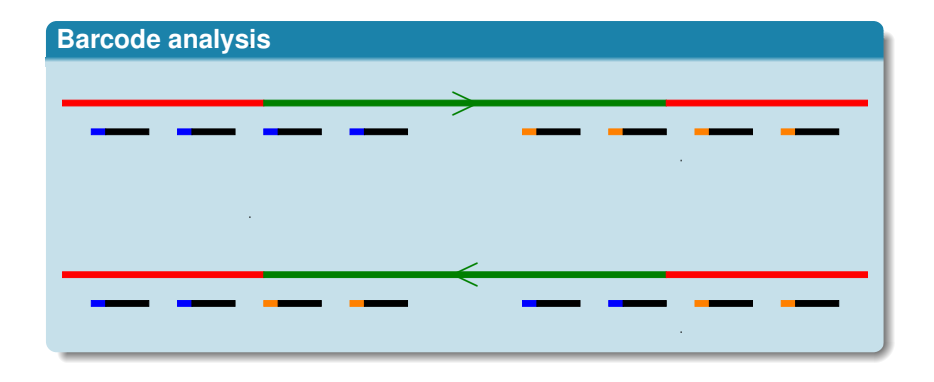

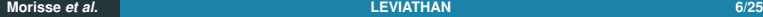

<span id="page-7-0"></span>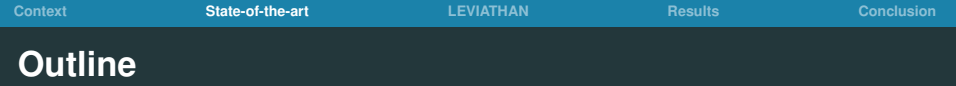

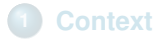

**[State-of-the-art](#page-7-0)**

## **[LEVIATHAN](#page-19-0)**

## **[Results](#page-41-0)**

### **[Conclusion](#page-45-0)**

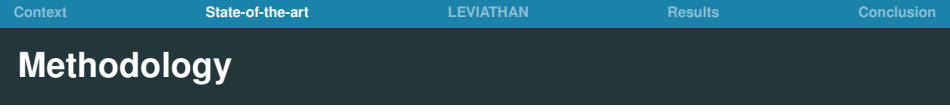

- Divide chromosomes into windows
- Compare barcode contents of the windows
- Distant windows sharing a significant number of barcodes might be the sign of a SV

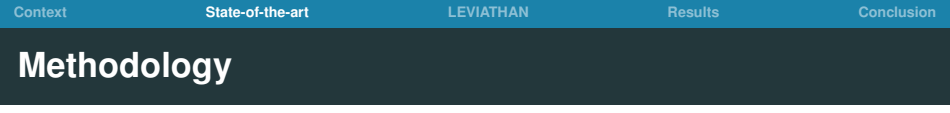

- Divide chromosomes into windows
- Compare barcode contents of the windows
- Distant windows sharing a significant number of barcodes might be the sign of a SV

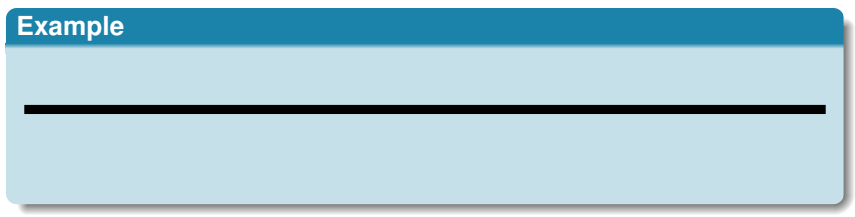

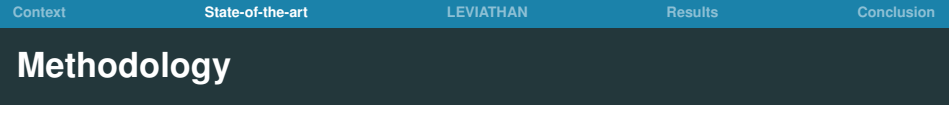

- Divide chromosomes into windows
- Compare barcode contents of the windows
- Distant windows sharing a significant number of barcodes might be the sign of a SV

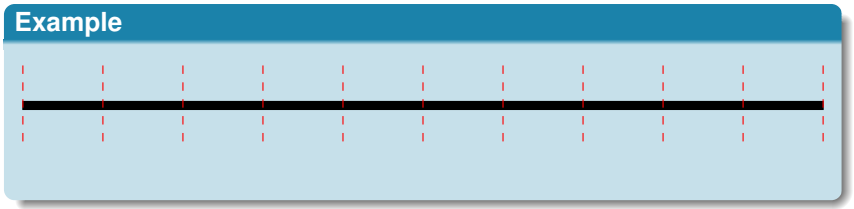

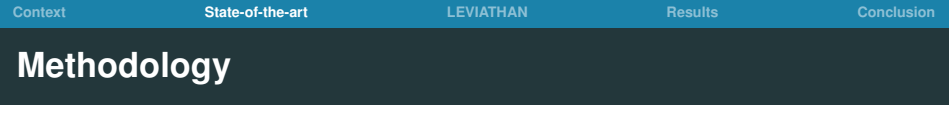

- Divide chromosomes into windows
- Compare barcode contents of the windows
- Distant windows sharing a significant number of barcodes might be the sign of a SV

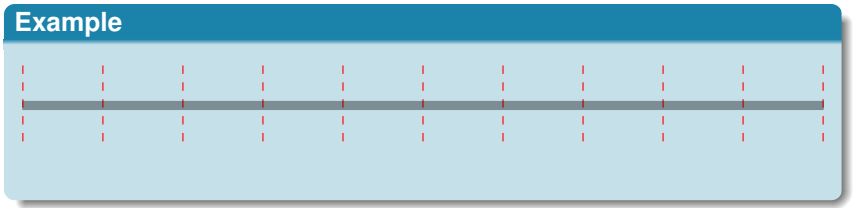

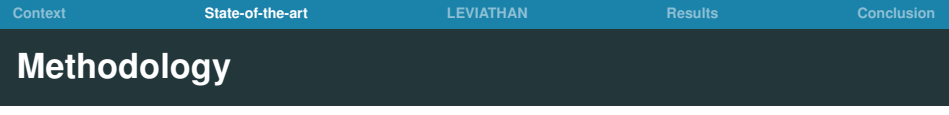

- Divide chromosomes into windows
- Compare barcode contents of the windows
- Distant windows sharing a significant number of barcodes might be the sign of a SV

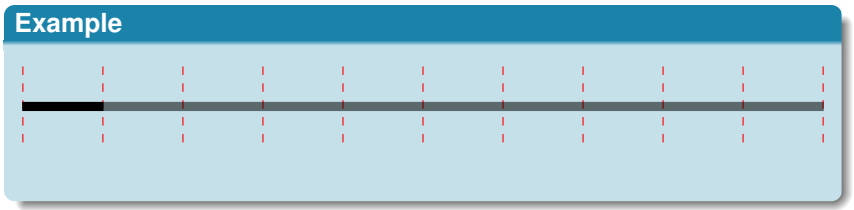

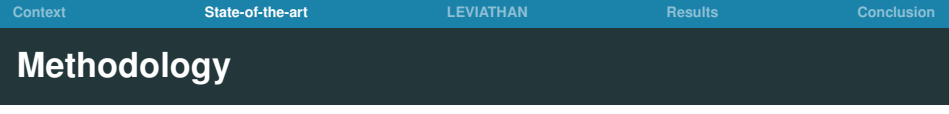

- Divide chromosomes into windows
- Compare barcode contents of the windows
- Distant windows sharing a significant number of barcodes might be the sign of a SV

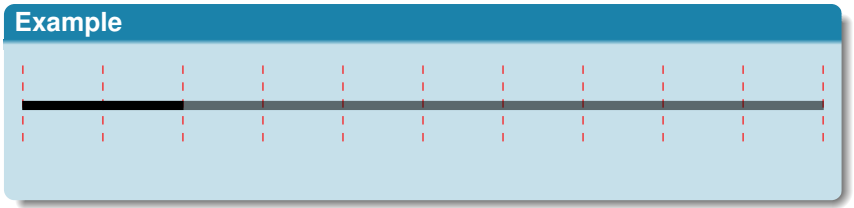

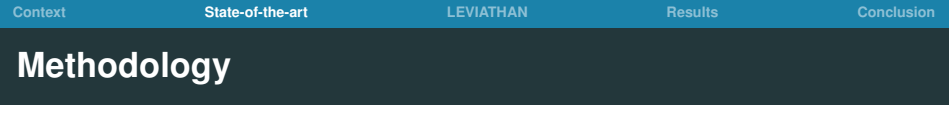

- Divide chromosomes into windows
- Compare barcode contents of the windows
- Distant windows sharing a significant number of barcodes might be the sign of a SV

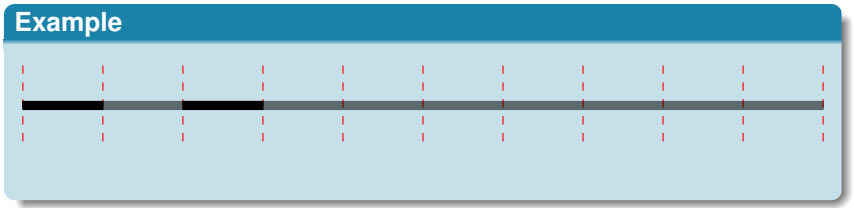

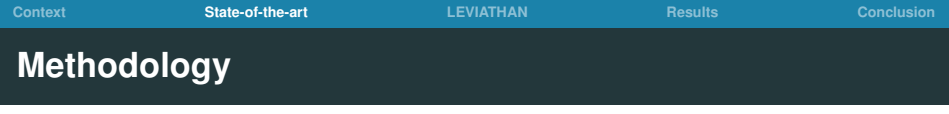

- Divide chromosomes into windows
- Compare barcode contents of the windows
- Distant windows sharing a significant number of barcodes might be the sign of a SV

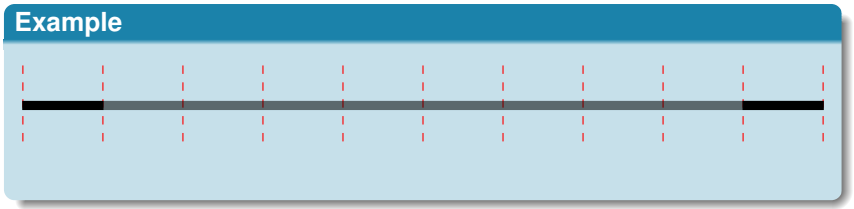

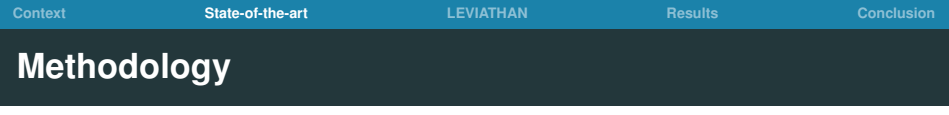

- Divide chromosomes into windows
- Compare barcode contents of the windows
- Distant windows sharing a significant number of barcodes might be the sign of a SV

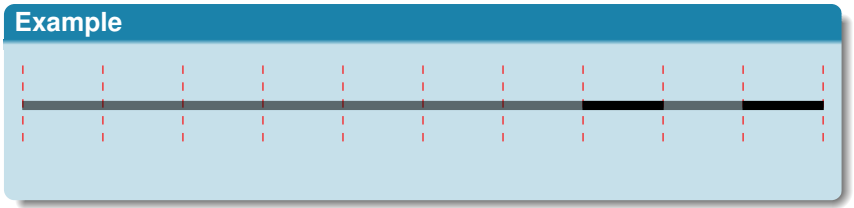

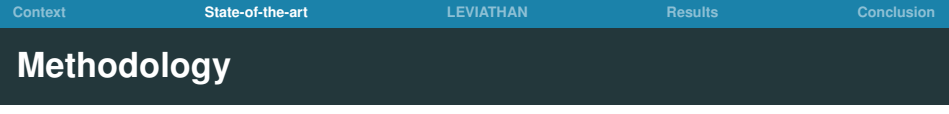

- Divide chromosomes into windows
- Compare barcode contents of the windows
- Distant windows sharing a significant number of barcodes might be the sign of a SV

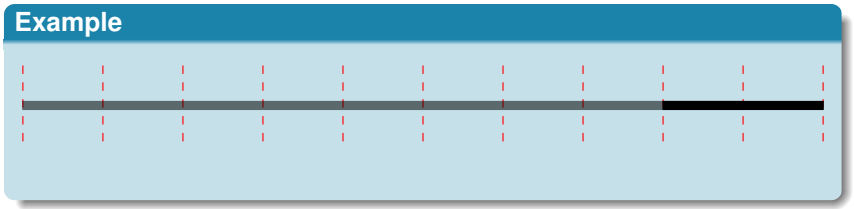

# **Methods for calling SVs with Linked-Reads**

- 9 tools : Long Ranger, GROC-SVs, LinkedSV, NAIBR, VALOR / VALOR2, ZoomX, Novel-X, NUI-pipeline
- Most tools are too fitted on human data
- Application to non-model organisms is difficult
- **•** Limitations:
	- Fragmented assemblies  $(> 1000 \text{ contigs})$
	- Runtime  $($  > 15 days)
	- Memory consumption  $(> 1$  TB of RAM)

<span id="page-19-0"></span>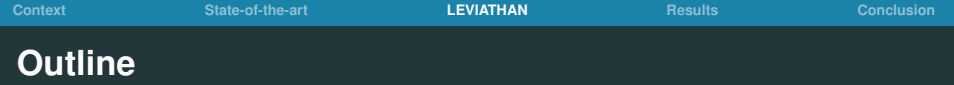

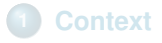

**[State-of-the-art](#page-7-0)**

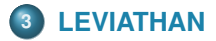

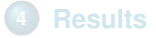

#### **[Conclusion](#page-45-0)**

**Thoughts and questions**

- Distant windows sharing a significant number of barcodes might be the sign of a SV
- Why compare each pair of windows?
	- Some don't share barcodes
- How to quickly retrieve windows that share barcodes?
- How to reduce memory consumption?

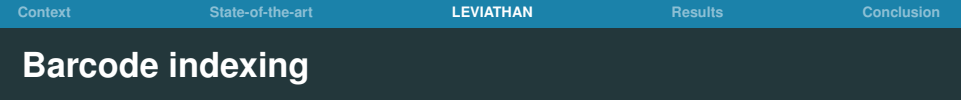

• Index the occurrence positions of each barcode

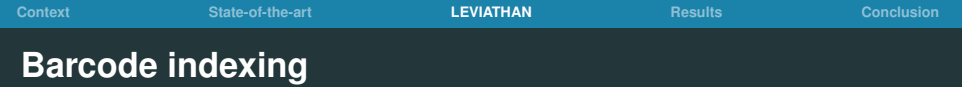

• Index the occurrence positions of each barcode

# **Example** ACGTAGCTGTAGTTAG: 0:100,0:3500,1:1350,...,50:650 TTAGTTACGATTGAGG: 0:250,0:3750,3:5400,...,12:60 ... GGCCTAAAGCGATTCG: 0:500,0:3250,2:7000,...,10:3220

- 
- 

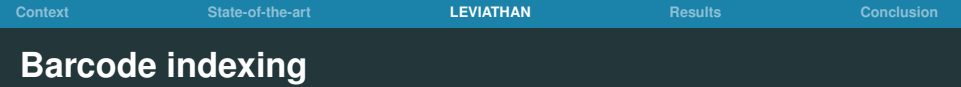

• Index the occurrence positions of each barcode

```
Example
ACGTAGCTGTAGTTAG: 0:100,0:3500,1:1350,...,50:650
TTAGTTACGATTGAGG: 0:250,0:3750,3:5400,...,12:60
...
GGCCTAAAGCGATTCG: 0:500,0:3250,2:7000,...,10:3220
```
- Easy to match any barcode occurrence to a chromosome region
- Easy to identify region pairs that share a given barcode

**[Context](#page-2-0) [State-of-the-art](#page-7-0) [LEVIATHAN](#page-19-0) [Results](#page-41-0) [Conclusion](#page-45-0)**

## **Barcode indexing**

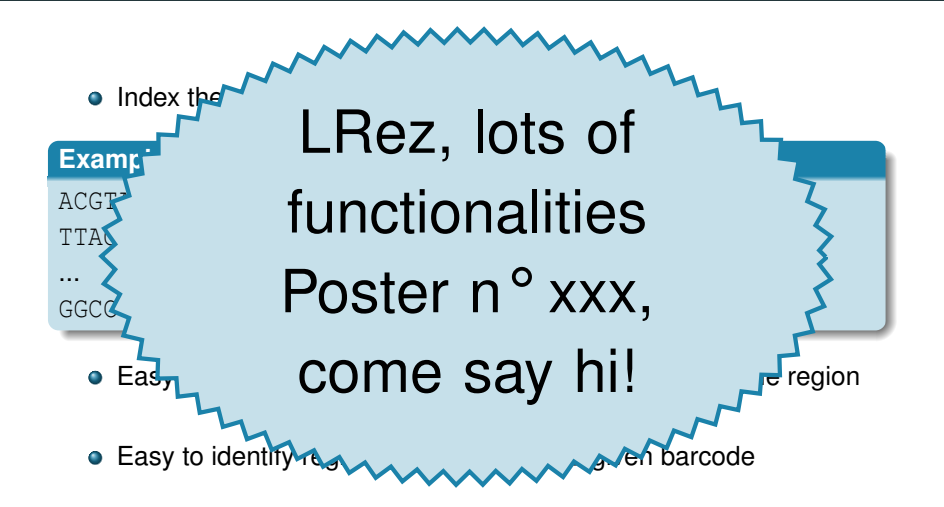

- Identify regions where SV may occur, not in their precise location
- Divide chromosomes into windows of *L* bp (*L* = 1000)
- Browse the index: process each barcode independently
- Iterate through the list of its occurrences
- For each region pair, increment the associated SV-support

#### **Example**

```
ACGTAGCTGTAGTTAG : 0:100,0:3500,1:1350,...,50:650
TTAGTTACGATTGAGG : 0:250,0:3750,3:5400,...,12:60
```
...

GGCCTAAAGCGATTCG : 0:500,0:3250,3:5200,...,10:3220

#### **Example**

```
ACGTAGCTGTAGTTAG : 0:100,0:3500,1:1350,...,50:650
TTAGTTACGATTGAGG : 0:250,0:3750,3:5400,...,12:60
```
...

GGCCTAAAGCGATTCG : 0:500,0:3250,3:5200,...,10:3220

#### **Example**

```
ACGTAGCTGTAGTTAG : 0:100,0:3500,1:1350,...,50:650
TTAGTTACGATTGAGG : 0:250,0:3750,3:5400,...,12:60
```
...

GGCCTAAAGCGATTCG : 0:500,0:3250,3:5200,...,10:3220

#### 0:0-999;0:3000-3999 : 1

#### **Example**

```
ACGTAGCTGTAGTTAG : 0:100,0:3500,1:1350,...,50:650
TTAGTTACGATTGAGG : 0:250,0:3750,3:5400,...,12:60
```
...

GGCCTAAAGCGATTCG : 0:500,0:3250,3:5200,...,10:3220

0:0-999;0:3000-3999 : 1 0:0-999;1:1000-1999 : 1

#### **Example**

```
ACGTAGCTGTAGTTAG : 0:100,0:3500,1:1350,...,50:650
TTAGTTACGATTGAGG : 0:250,0:3750,3:5400,...,12:60
```
...

GGCCTAAAGCGATTCG : 0:500,0:3250,3:5200,...,10:3220

0:0-999;0:3000-3999 : 1 0:0-999;1:1000-1999 : 1 0:0-999;50:0:999 : 1

#### **Example**

```
ACGTAGCTGTAGTTAG : 0:100,0:3500,1:1350,...,50:650
TTAGTTACGATTGAGG : 0:250,0:3750,3:5400,...,12:60
...
GGCCTAAAGCGATTCG : 0:500,0:3250,3:5200,...,10:3220
 0:0-999;0:3000-3999 : 1
```

```
0:0-999;1:1000-1999 : 1
```

```
0:0-999;50:0:999 : 1
```

```
0:3000-3999;1:1000-1999 : 1
```

```
0:3000-3999;50:0-999 : 1
```
1:1000-1999:50:0-999 : 1 0:3000-3999;10:3000-3999

#### **Example**

```
ACGTAGCTGTAGTTAG : 0:100,0:3500,1:1350,...,50:650
TTAGTTACGATTGAGG : 0:250,0:3750,3:5400,...,12:60
...
GGCCTAAAGCGATTCG : 0:500,0:3250,3:5200,...,10:3220
 0:0-999;0:3000-3999 : 2
 0:0-999;1:1000-1999 : 1
 0:0-999;50:0:999 : 1
 0:3000-3999;1:1000-1999 : 1
 0:3000-3999;50:0-999 : 1
```
1:1000-1999:50:0-999 : 1 0:3000-3999;10:3000-3999

#### **Example**

...

```
ACGTAGCTGTAGTTAG : 0:100,0:3500,1:1350,...,50:650
TTAGTTACGATTGAGG : 0:250,0:3750,3:5400,...,12:60
```

```
GGCCTAAAGCGATTCG : 0:500,0:3250,3:5200,...,10:3220
```

```
0:0-999;1:1000-1999 : 1 0:3000-3999;12:0-999 : 1
0:0-999;50:0:999 : 1 3:5000-5999;12:0-999 : 1
0:3000-3999;1:1000-1999 : 1
0:3000-3999;50:0-999 : 1
1:1000-1999;50:0-999 : 1 0:3000-3999;10:3000-3999
0:0-999;3:5000-5999 : 1 2:7000-7999;10:3000-3999
0:0-999;12:0-999 : 1
```
0:0-999;0:3000-3999 : 2 0:3000-3999;3:5000-5999 : 1

- 
- 

#### **Example**

...

```
ACGTAGCTGTAGTTAG : 0:100,0:3500,1:1350,...,50:650
TTAGTTACGATTGAGG : 0:250,0:3750,3:5400,...,12:60
```

```
GGCCTAAAGCGATTCG : 0:500,0:3250,3:5200,...,10:3220
```

```
0:0-999;50:0:999 : 1 3:5000-5999;12:0-999 : 1
0:3000-3999;1:1000-1999 : 1
0:3000-3999;50:0-999 : 1
1:1000-1999;50:0-999 : 1 0:3000-3999;10:3000-3999
0:0-999;3:5000-5999 : 1 2:7000-7999;10:3000-3999
0:0-999;12:0-999 : 1
```
0:0-999;0:3000-3999 : 3 0:3000-3999;3:5000-5999 : 1 0:0-999;1:1000-1999 : 1 0:3000-3999;12:0-999 : 1

#### **Example**

...

```
ACGTAGCTGTAGTTAG : 0:100,0:3500,1:1350,...,50:650
TTAGTTACGATTGAGG : 0:250,0:3750,3:5400,...,12:60
```

```
GGCCTAAAGCGATTCG : 0:500,0:3250,3:5200,...,10:3220
```

```
0:0-999;1:1000-1999 : 1 0:3000-3999;12:0-999 : 1
0:0-999;50:0:999 : 1 3:5000-5999;12:0-999 : 1
0:3000-3999;1:1000-1999 : 1
0:3000-3999;50:0-999 : 1
0:0-999;12:0-999 : 1
```
0:0-999;0:3000-3999 : 3 0:3000-3999;3:5000-5999 : 1

- 
- 

**1:1000-1999;50:0-999 : 1** 0:3000-3999;10:3000-3999 : 0:0-999;3:5000-5999 : 2 2:7000-7999;10:3000-3999 :

#### **Example**

...

```
ACGTAGCTGTAGTTAG : 0:100,0:3500,1:1350,...,50:650
TTAGTTACGATTGAGG : 0:250,0:3750,3:5400,...,12:60
```

```
GGCCTAAAGCGATTCG : 0:500,0:3250,3:5200,...,10:3220
```

```
0:0-999;1:1000-1999 : 1 0:3000-3999;12:0-999 : 1
0:0-999;50:0:999 : 1 3:5000-5999;12:0-999 : 1
0:3000-3999;1:1000-1999 : 1
0:3000-3999;50:0-999 : 1
0:0-999;12:0-999 : 1
```
0:0-999;0:3000-3999 : 3 0:3000-3999;3:5000-5999 : 2

**1:1000-1999;50:0-999 : 1** 0:3000-3999;10:3000-3999 : 0:0-999;3:5000-5999 : 2 2:7000-7999;10:3000-3999 :

#### **Example**

...

```
ACGTAGCTGTAGTTAG : 0:100,0:3500,1:1350,...,50:650
TTAGTTACGATTGAGG : 0:250,0:3750,3:5400,...,12:60
```

```
GGCCTAAAGCGATTCG : 0:500,0:3250,3:5200,...,10:3220
```

```
0:3000-3999;1:1000-1999 : 1 0:0-999;10:3000-3999 : 1
```

```
0:0-999;12:0-999 : 1
```
- 0:0-999;0:3000-3999 : 3 0:3000-3999;3:5000-5999 : 2
- 0:0-999;1:1000-1999 : 1 0:3000-3999;12:0-999 : 1
- 0:0-999;50:0:999 : 1 3:5000-5999;12:0-999 : 1
	-
- 0:3000-3999;50:0-999 : 1 0:3000-3999;2:7000-7999 : 1
- 1:1000-1999;50:0-999 : 1 0:3000-3999;10:3000-3999 : 1
- 0:0-999;3:5000-5999 : 2 2:7000-7999;10:3000-3999 : 1

# **Step 2: Select valid SV candidates**

- Lots of region pairs only share one barcode
- Further analyzing all region pairs: extremely time consuming
- Filter out region pairs sharing insufficient numbers of barcodes
- **•** Empirical distribution analysis
	- 3 distributions: close, moderately distant and distant region pairs
- Threshold: 99-th (fast) or 95-th (sensitive) percentile

**[Context](#page-2-0) [State-of-the-art](#page-7-0) [LEVIATHAN](#page-19-0) [Results](#page-41-0) [Conclusion](#page-45-0) Step 3: candidates typing and breakpoints computation**

- Retrieve all the alignments in the two regions of the SV candidate
- Use classical short reads methods
	- Read-pair signatures
	- Split-reads

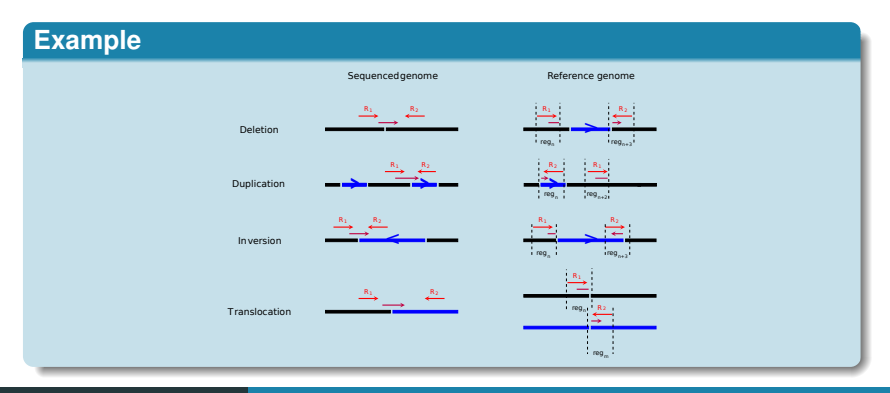

# **Step 4: candidates filtering and output**

- Consider a candidate as valid if its support (barcodes, discordant paired-reads, split reads) is high enough
- A same SV can be represented by several candidates with close breakpoints, but different types
	- Report the candidate with the highest cumulative support
- Output SVs in VCF format
	- Type
	- Beginning and end positions
	- Length
	- Number of common barcodes
	- Number of discordant paired-reads

<span id="page-41-0"></span>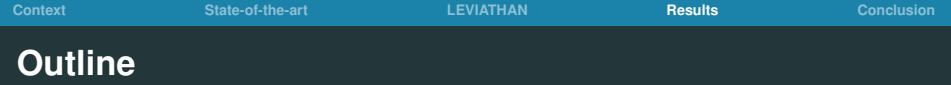

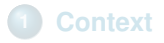

**[State-of-the-art](#page-7-0)**

## **[LEVIATHAN](#page-19-0)**

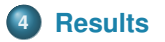

#### **[Conclusion](#page-45-0)**

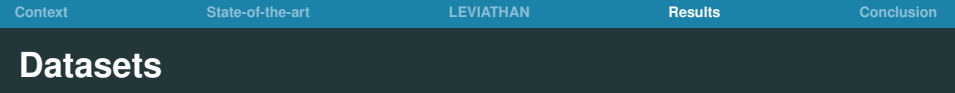

#### **•** Simulated data

- *Homo sapiens* (chromosome 1)
- *Heliconius numata* (17k contigs draft assembly, N50: 474 kb)

#### **•** Real data

- *Heliconius numata*
- Large inversions impact wings color pattern / population biology

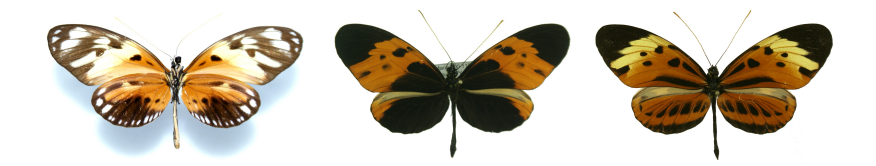

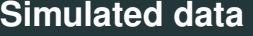

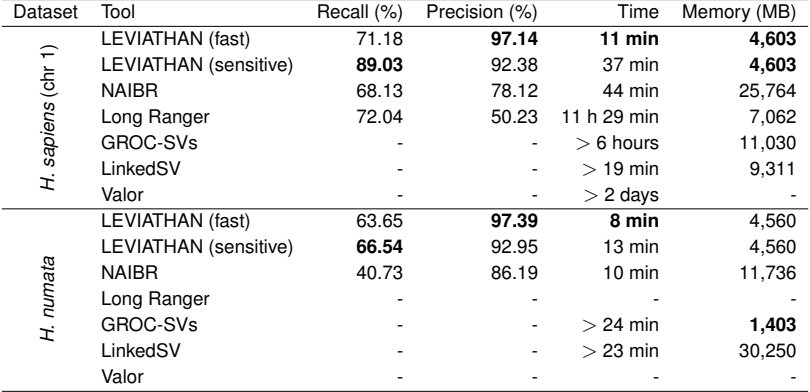

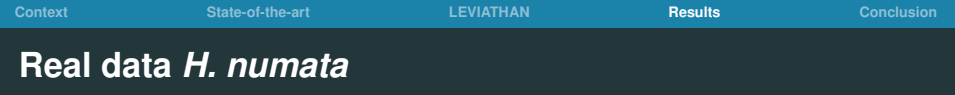

- Only LEVIATHAN managed to run
	- Long Ranger: too many contigs
	- GROC-SVs, NAIBR:  $> 15$  days of runtime
	- $\bullet$  LinkedSV:  $> 1$  TB of RAM
- **LEVIATHAN: 2 hours, 18 GB**
- 50,000 SVs reported
- Located the 430 Mbp inversion we expected at the correct breakpoints
	- Previously detected with SNPs, associated to strong sequence divergence between individuals

<span id="page-45-0"></span>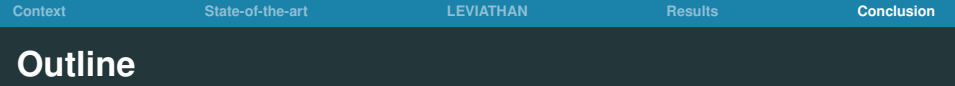

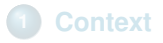

- **[State-of-the-art](#page-7-0)**
- **[LEVIATHAN](#page-19-0)**

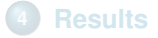

## **[Conclusion](#page-45-0)**

#### **LEVIATHAN:**

- Linked-Reads SV calling tool
- Compares well to the state-of-the-art
- Reduce runtime and memory consumption
- Only method able to apply to non-model organisms

#### **Specificities:**

- Barcode indexing
- Efficient computation of barcode similarity between regions
- Quick determination of SV evidence
- Classical short reads methods

## **Availability:**

- Software: <https://github.com/morispi/LEVIATHAN>
- Preprint: <https://doi.org/10.1101/2021.03.25.437002>

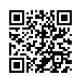

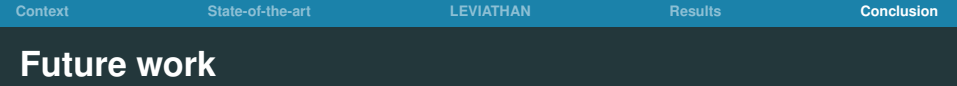

- Apply LEVIATHAN to other non-model organisms and other sequencing technologies
	- **Haplotagging**
- Local assembly: handle insertions and better detect breakpoints
- Proper statistical analysis of the distributions

**Acknowledgments**

- **Claire Lemaitre and Fabrice Legeai**
- **SuperGene ANR project**
- Mathieu Jauron and Paul Jay